## Teddywaddy Code Club

# Activity 2f Build a Hamburger

### My super burger

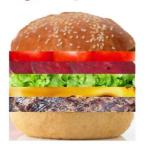

https://trinket.io/html/49586d94ee

## Build a Hamburger

In this exercise you will be trying to create the perfect hamburger!

Firstly, open the trinket reference shown on the front page (if you haven't already!).

The code has some blank lines where you can type in more code.

Each page has some code to type in. If you get stuck the answer is on the following page.

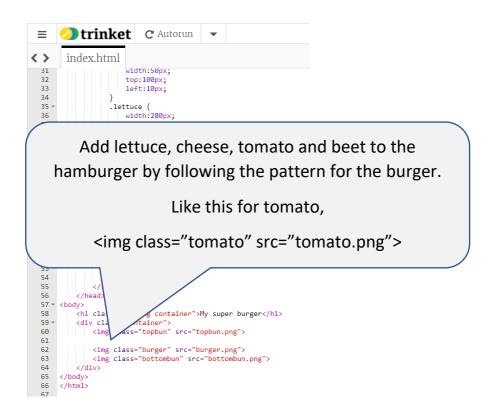

Don't worry that they don't look like a hamburger yet!

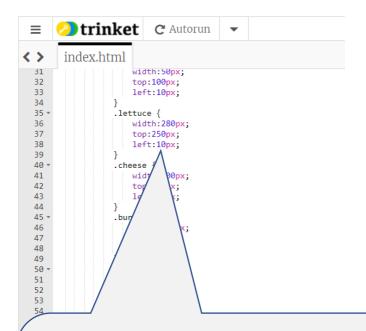

Now for each ingredient you need to adjust the size and position to make a hamburger.

You can also make an ingredient bigger by using height, just like width.

Have a try, maybe you can make a hamburger for a giant!

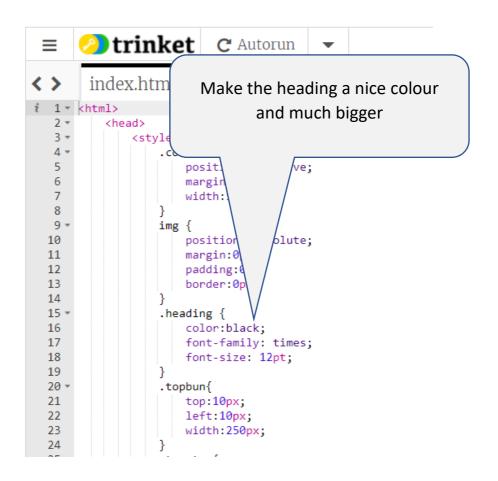

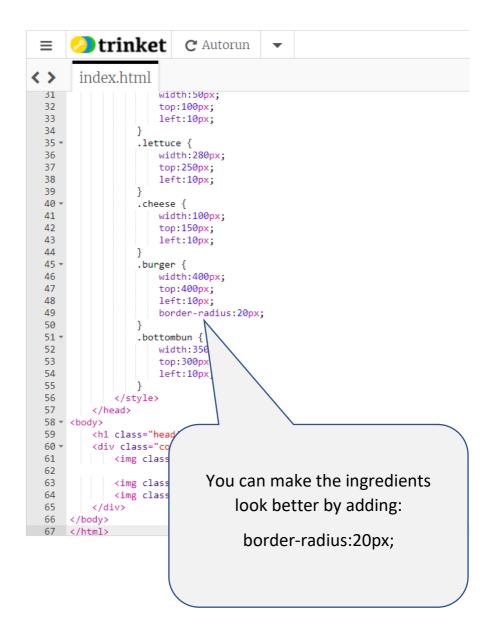

#### Final answer.

```
margin: auto;
width:500px;
                 margin:0px;
                 padding:0px;
                 border:0px;
           }
.heading {
  color: □ brown;
  font-family: sans-serif;
  size: 36pt;
                 left:10px;
             .beet [] width:250px;
                 width:250px;
                 left:10px;
                 left:10px;
             .burger {
   width:250px;
                 top:220px;
                 left:10px;
cbody>
    <h class="heading container">Hy super burger</h1>
```